# **Coding Block**

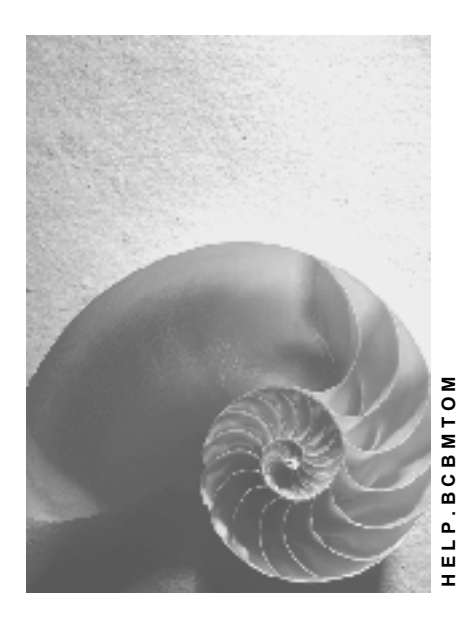

**Release 4.6C**

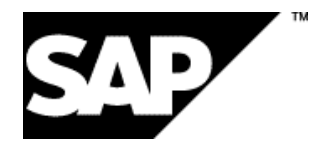

## **Copyright**

© Copyright 2001 SAP AG. All rights reserved.

No part of this publication may be reproduced or transmitted in any form or for any purpose without the express permission of SAP AG. The information contained herein may be changed without prior notice.

Some software products marketed by SAP AG and its distributors contain proprietary software components of other software vendors.

Microsoft®, WINDOWS®, NT®, EXCEL®, Word®, PowerPoint® and SQL Server® are registered trademarks of Microsoft Corporation.

IBM $^\circ$ , DB2 $^\circ$ , OS/2 $^\circ$ , DB2/6000 $^\circ$ , Parallel Sysplex $^\circ$ , MVS/ESA $^\circ$ , RS/6000 $^\circ$ , AIX $^\circ$ , S/390 $^\circ$ , AS/400<sup>®</sup>, OS/390<sup>®</sup>, and OS/400<sup>®</sup> are registered trademarks of IBM Corporation.

ORACLE<sup>®</sup> is a registered trademark of ORACLE Corporation.

INFORMIX<sup>®</sup>-OnLine for SAP and Informix<sup>®</sup> Dynamic Server ™ are registered trademarks of Informix Software Incorporated.

UNIX<sup>®</sup>, X/Open<sup>®</sup>, OSF/1<sup>®</sup>, and Motif<sup>®</sup> are registered trademarks of the Open Group.

HTML, DHTML, XML, XHTML are trademarks or registered trademarks of W3C®, World Wide Web Consortium,

Massachusetts Institute of Technology.

JAVA $^{\circledR}$  is a registered trademark of Sun Microsystems, Inc.

JAVASCRIPT<sup>®</sup> is a registered trademark of Sun Microsystems, Inc., used under license for technology invented and implemented by Netscape.

SAP, SAP Logo, R/2, RIVA, R/3, ABAP, SAP ArchiveLink, SAP Business Workflow, WebFlow, SAP EarlyWatch, BAPI, SAPPHIRE, Management Cockpit, mySAP.com Logo and mySAP.com are trademarks or registered trademarks of SAP AG in Germany and in several other countries all over the world. All other products mentioned are trademarks or registered trademarks of their respective companies.

# **Icons**

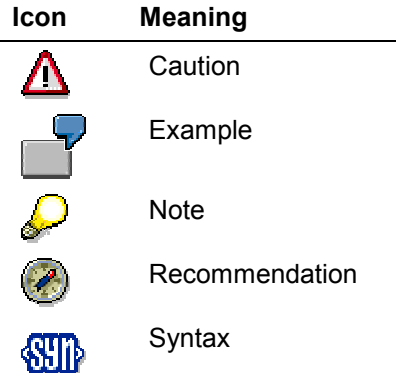

## **Contents**

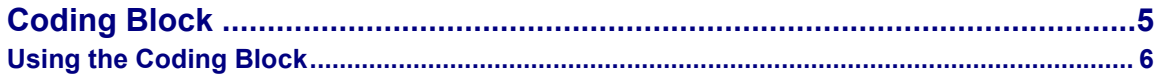

# <span id="page-4-0"></span>**Coding Block**

#### **Use**

The coding block is a tool used to enter additional account assignments, for example, cost center, order or project. The coding block is supported by *Accounting* (AC) and used by other application components such as *Human Resources* (HR), which include the AC screen as a subscreen. The tool enables HR users to enter and validate additional account assignments in posting transactions. It can only be used in the R/3 System.

For more information, see:

- *Time Management*
- *Travel Management*
- *HR Master Data*

#### **Integration**

#### **Functions in the HR System**

You can enter the following additional account assignments in the coding block subscreen:

- Company code
- Business area
- Cost center
- Order
- Cost object
- Activity type
- Funds center
- Commitment item
- Fund
- Sales order and item
- Work breakdown structure (WBS) element
- Network and activity number
- Controlling area

#### **Functions in the central Accounting System**

Here, the additional account assignments entered in the HR System are validated.

#### **Prerequisites**

If you use WBS elements as additional account assignments, you must ensure that they are replicated into the HR system. You do not have to ensure that master data is replicated for entry or validation of other additional account assignments. However, if you want to use the *Possible Entries* or *Matchcode* help, you must replicate the master data into the HR system.

# <span id="page-5-0"></span>**Using the Coding Block**

#### **Use**

You set up *Human Resources* (HR) as a distributed SAP component in a separate R/3 System. You enter additional account assignments in HR posting transactions that are relevant to *Accounting* (AC).

### **Prerequisites**

You must ensure that master data for all additional account assignments is available in the central accounting system. The accounting document created by the HR transaction has to be posted to the same accounting system.

#### **Customizing**

You must make an entry for the method **CheckAccountAssignment** of the object **AcctngServices** in the distribution model. The company code is available as a filter object to determine the central accounting system. All additional account assignments will be validated in the central accounting system determined by the distribution model (through synchronous remote access), even if the account assignments have been partially replicated into the HR system.

#### **Process**

Additional account assignments are entered on the coding block subscreen in the HR System. The method **CheckAccountAssignment** of the object **AcctngServices** is called to validate the additional account assignments. If an invalid account assignment is entered, an error message is sent to the HR System.

These individual objects are used:

1. Business object. AcctngServices (BUS6001)

Method: CheckAccountAssignment